#### CMSC330: Advanced Language Processing

Chris Kauffman

Last Updated: Wed Oct 18 10:50:56 PM EDT 2023

# Logistics

#### Exercise: Subtraction Trees

Consider these two parse trees for the given expression **let** parsetree = parse\_tokens (lex\_string "10-2-3") **in** ...;;  $(*$  TREE A  $*)$   $(*$  TREE B  $*)$ **Sub**( **Const** 10, **Sub**( **Sub**( **Const** 10, **Sub**( **Const** 2, **Const** 2), **Const** 3));; **Const** 3);;

- 1. What are the arithmetic results of evaluating each of them?
- 2. Which do you expect to result from our previous parsers?
- 3. Which gives the "correct" result according to standard rules of arithmetic?

#### **Answers**: Subtraction Trees

Consider these two parse trees for the given expression

**let** parsetree = parse\_tokens (lex\_string "10-2-3") **in** ...;;

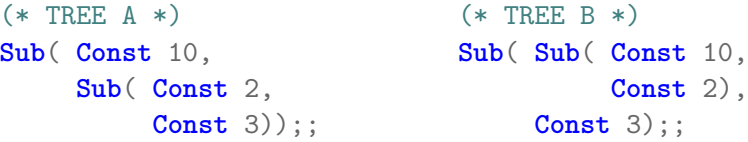

- 1. What are the arithmetic results of evaluating each of them?  $A = 11$ ,  $B = 5$
- 2. Which do you expect to result from our previous parsers? A has been the standard behavior of parsers from lecture lab
- 3. Which gives the "correct" result according to standard rules of arithmetic?

B is the standard interpretation for arithmetic with left-to-right evaluation

# Right Associativity vs Left Associativity in Parsing

- $\triangleright$  Chained operators like 1+2+3+4 have so far yielded "right-heavy" trees: the right branch grows deeply
- ▶ This is appropriate for **right associative** operators (like raising to a power) and commutative operators (order independent) operators like addition and multiplication BUT. . .
- ▶ Familiar operators like Subtraction and Division are **left associative**:

$$
10 - 3 - 2 - 1 \equiv (((10 - 3) - 2) - 1) = 4
$$

▶ Leads to several irritations:

- $\triangleright$  Can address this in a CFG but.
- ▶ Recursive descent parsers require special care reflect left-associativity in the trees they generate

#### Exercise: Compare Right/Left Associative Parsers

```
1 (* left_right_assoc.ml: *)
2
3 (* right associativity via standard recursion *)
4 and parsesub_right toks =
5 let (lexpr, rest) = parse_num toks in (* try higher prec first *)
6 match rest with
7 | Minus :: tail -> (* found - *)
8 let (rexpr, rest) = parsesub_right tail in (* recursively gen right side *)<br>9 (Sub(lexpr, rexpr), rest) (* subtract left / right *)
9 (Sub(lexpr,rexpr), rest) (* subtract left / right *<br>0 | -> (lexpr. rest) (* not a sub *
10 | _ -> (lexpr, rest) (* not a sub *)
11
12 (* left associativity via iteration *)
13 and parsesub_left toks =
14 let (lexpr, rest) = parse_num toks in (* try higher prec first *)
15 let rec iter lexpr toks = (* loop over adjacent exprs *)
16 match toks with
17 | Minus :: rest -> (* found - *)
18 let (rexpr, rest) = parse_num rest in (* try higher prec *)<br>19 iter (Sub(lexpr, rexpr)) rest (* left Sub, iterate again
19 iter (Sub(lexpr,rexpr)) rest (* left Sub, iterate again *
20 \qquad | \qquad \rightarrow \text{(lexpr, toks)}21 in
22 iter lexpr rest (*) start iterating *
```
#### **Answers**: Compare Right/Left Associative Parsers

- ▶ Right-associative recurses deeply to the right to generate right hand expression
- ▶ Left-associative iterates consuming subtraction expressions in a (tail recursive) loop
- ▶ Left-associative creates a left-heavy tree by combining right and left expressions in a Sub then passing it forward in the iteration to become the left branch

# Token Streams and Buffering

- ▶ So far have assumed that Lexer tokenizes the entire input string prior to starting the parser
- $\blacktriangleright$  This works for small inputs, but for large files may be inefficient
	- ▶ May need to store entire input (file) in memory during lexing
	- ▶ Must store entire token list in memory during parsing
- $\blacktriangleright$  Real world lexer/parsers make this more efficient via a **lexing buffer**
- ▶ Lexing buffer stores only part of file and lexing **stream**
- ▶ API to see next () token and consume() it
- ▶ Frequently seen in interpreter and compiler tutorials

```
// imperative pseudocode for
  parsing add/sub expressions
// uses a lexing buffer
global lexbuf;
function parse_addsub(){
   var lexpr := parse_muldiv()
   while lexbuf.next() = "+" or "-"
      var op := lexbuf.next()
      lexbuf.consume()
      var rexpr := parse muldiv()
      lexpr := make tree(op,lexpr,rexpr)
   return lexpr
```
#### Lexing and Parsing Tools

- ▶ Generally do NOT want to write large-scale programs in assembly language: too many things can go wrong
- ▶ Generally do NOT want to write lexers/parsers by hand for large-scale languages: too many things can go wrong
- ▶ High-level programming languages improve over assembly through a **compiler** or interpreter: translate high-level code to low
- ▶ **Lexer/Parser Generators** improve over hand-written parser generators: translate high-level grammars to low-level code
- ▶ Lex and Yacc<sup>1</sup> are the classic tools to generate lexer/parsers
- $\blacktriangleright$  Usually involves two input files
	- 1. Parser input to Yacc describes token kinds, grammar, actions
	- 2. Lexer input to Lex describes how characters translate to tokens
- $\triangleright$  Result in compilable code with built-in lexing buffer and efficient grammar recognition through finite automata  $1$ Yacc is short for Yet Another Compiler Compiler as it is often used to

generate the front-end of a compiler

## OCaml Lex and Yacc

- ▶ OCaml comes with standard tools for language processing
	- ▶ ocamllex: lexer generator
	- ▶ ocamlcyacc: parser generator
- ▶ Input has special syntax, **not all normal OCaml**
- $\triangleright$  Will briefly survey these to get a flavor for them but Lex/Yacc are worth further study if you are interested in constructing programming languages
- ▶ Couch this in discussion a calculator language arith which is part of the code pack

```
> cd arith/
> make
...
> ./arithmain
arithmain> 1+1
2
arithmain> 5*9-2
43
arithmain> 10-3-2
5
```
# OCaml Lex Input

```
▶ Simple structure mainly used to set up a rule for token kinds
     ▶ Has dependency on arithparse.ml for token kinds
 1 (* arithlex.mll : OCaml lex source file *)
 2
 3 (* First section is raw ocaml between curlies *)
 4 {
 5 open Arithparse;; (* bring in token types from arithparse.mli *)
 6 exception Eof;; (* declare exception type for end of file *)
   7 }
 8
 9 (* second section defines how the lexer works *)
10 rule token = parse
11 \begin{bmatrix} \cdot & \cdot & \cdot \\ \cdot & \cdot & \cdot \\ 12 & \cdot & \cdot & \cdot \\ \cdot & \cdot & \cdot & \cdot \end{bmatrix} { token lexbuf } (* skip recursing *)
12 \left[\sqrt[n]{n^+}\right]13 \left[\begin{array}{cc} [0'-9'] + \text{as } \text{lxm} \{ \text{INT}(\text{int\_of\_string } \text{lxm}) \} \\ + \text{l++} \end{array}\right] (* regex for numbers *)
14 | '+' { PLUS }
15 | '-' { MINUS }
16 | '*' { TIMES }
17 | '/' { SLASH }<br>18 | '(' { OPAREN
18 | '(' { OPAREN }
19 | ')' { CPAREN }<br>20 | eof { raise Eof }
20 | eof { raise Eof } (* end of file *)
```
#### OCaml Yacc Input 1

```
\blacktriangleright Two main sections, first is shown
```

```
▶ Declares token types and main entry into parser
```

```
1 /* arithparse.mly: ocaml yacc sourc file defining a parser. Note the
2 C-style comments rather than OCaml style */
3
4 /* first section defines token types used by parser using % directives */5 %token <int> INT
6 %token PLUS MINUS TIMES SLASH
7 %token OPAREN CPAREN EOL
8
9 %type <int> main /* type returned by production main */
                       /* entry production for parser */11
12 /* end first section */
13 \frac{\%}{\%}
```
# OCaml Yacc Input 2

- ▶ Second section shows grammar **productions**
- ▶ Curlies to the right have **actions** associated with productions
- ▶ **Dollar variables** correspond to results of recursive grammar elements

```
14 ...
15 %%
16 /* second section which shows expressions */
17 main: /* initial production */
18 | plusminus EOL \{ $1 \} /* $1 is result of plusminus
19 ;
20 plusminus: \begin{array}{ccc} \n 20 & \text{plusminus:} \\
 21 & \text{l multdiv} \\
 22 & \text{l multdiv} \\
 23 & \text{l multdiv} \\
 24 & \text{cult be inst multdiv} \\
 25 & \text{multdiv} \\
 26 & \text{multdiv} \\
 27 & \text{multdiv} \\
 28 & \text{multdiv} \\
 29 & \text{multdiv} \\
 20 & \text{multdiv} \\
 21 & \text{multdiv} \\
 22 & \text{multdiv} \\
 23 & \text{multdiv}21 | muldiv \{ $1 \} /* could be just mul/div
22 | plusminus PLUS muldiv \{\$1 + $3\} /* or an addition */
23 | plusminus MINUS muldiv \{\$1 - \$3\} /* or a subtraction */
24 ;<br>25 muldiv:
   \begin{array}{c|c|c|c|c} \hline \text{muldiv:} & & \text{ $\mathscr{N}$ multiplication and division $\mathscr{N}$} \\ \hline & & & & \text{if $\mathsf{Set}$} & \text{if $\mathscr{N}$} & & \text{if $\mathscr{N}$-could be just an ident} & & \text{if $\mathscr{N}$} \end{array}26 | ident \{ $1 \} /* could be just an ident */
27 | muldiv TIMES ident \{ $1 * $3 } /* or a multiplication */
28 | muldiv SLASH ident { $1 / $3 } /* or a division */
29 ;
30 ident: /* identifier */
31 | INT \{ $1 \} /* integer constant */
32 | OPAREN plusminus CPAREN { $2 } /* opening parenthesis */
33 ;
```
#### A Main Function

```
1 (* arithmain.ml: main routine for lexing/parsing and interpreting an
2 arithmetic language. This version directly interprets the language
3 rather than building an expression tree. *)
4 open Printf;;
5
6 let _ =
7 try
8 (* Lexing is an OCaml standard module for lexer support. Next line
9 creates a lexing buffer. *)<br>10 let lexbuf = Lexing.from channel
      let lexbut = Lexing.from channel stdin in11
12 while true do (* loop over input until end of file *)
13 printf "arithmain> %!"; (* print prompt *)
14
15 (* Arithlex.token is a function that produces a token.
16 Arithparse.main function takes a token producer and a lexbuf.
17 The next line lexes and parses an expression. *)
18 let result = Arithparse.main Arithlex.token lexbuf in
19
20 printf "%d\n%!" result; (* print integer result *)
21
22 done; (* end of input loop *)
23
24 with Arithlex.Eof -> (* eof exception pops out of loop *)
25 printf "That's all folks!\n";
26 ;;
```
# Compiling Gets Complicated

- $\triangleright$  Compiling with lex/yacc is tricky as several functions like Arithparse.main defined based on grammar production rules
- ▶ Also compile order is tricky, best to put build sequence into a Makefile or other build system

```
1 > make
 2 ocamllex arithlex.mll # creates arithlex.ml
 3 11 states, 267 transitions, table size 1134 bytes
 4 ocamlyacc arithparse.mly # creates arithparse.ml / arithparse.mli
 5 ocamlc -g -c arithparse.mli # required by arithlex.ml<br>6 ocamlc -g -c arithlex.ml # required by arithparse.m
                                     # required by arithparse.ml
7 ocamlc -g -c arithparse.ml<br>8 ocamlc -g -c arithmain.ml
                                     # requires arithlex.cmo and arithparse.cmo
9 ocamlc -g -o arithmain arithlex.cmo arithparse.cmo arithmain.cmo
10
11 > ./arithmain
12 arithmain> 1+3*2-4
13 3
```
- ▶ Note report on line 3: lexing statistics for finite automata generated which will recognize tokens
- ▶ arthlex.ml and arithparse.ml: valid OCaml but **machine generated code**, not meant for human eyes

# Generating Parse Trees in Lex/Yacc

▶ arith/ system directly interprets input during parsing through grammar actions as in plusminus:  $\frac{1}{4}$  addition and subtraction  $\frac{1}{4}$  muldiv  $\frac{1}{4}$   $\frac{1}{4}$   $\frac{1}{4}$   $\frac{1}{4}$   $\frac{1}{4}$   $\frac{1}{4}$   $\frac{1}{4}$   $\frac{1}{4}$   $\frac{1}{4}$   $\frac{1}{4}$   $\frac{1}{4}$   $\frac{1}{4}$   $\frac{1}{4}$   $\frac{1}{4}$   $\frac{1}{4}$   $\frac{1}{4}$  $\{ $1}$   $\}$  /\* could be just mul/div plusminus **PLUS** plusminus  $\{\$1 + \$3\}$  /\* or an addition  $\frac{1}{2}$  plusminus **MINUS** plusminus {  $$1 - $3$  } /\* or a subtraction ;

- ▶ This is typical of **interpreters** perform no further transformations or optimizations on the code
- ▶ Code pack include arith-tree/ which changes this to create a data structure instead via code like

```
plusminus:<br>
\begin{array}{ccc}\n\text{plus minus:} & & \text{# addition and subtraction} \\
\text{smalldiv} & & \text{# could be just } \text{multdiv} \end{array}\{ $1 } /* could be just mul/div */
    | plusminus PLUS plusminus { Add($1,$3) } /* or an addition */
    | plusminus MINUS plusminus { Sub($1,$3) } /* or a subtraction */
;
```
- ▶ Resulting parse tree is captured in a main routine for printing, transformation, and evaluation
- ▶ Typical of a **compiler** or at least more sophisticated interpreter

# How do other languages do it?

- ▶ OCaml and Lisp excel at **symbolic computation**: manipulating data like expression trees and token sequences
- ▶ OCaml makes it easy to declare new types of data that are algebraic with variants: very well suited for symbolic processing
- $\blacktriangleright$  Lisp has untyped symbols built in, as easy as quoting as in the code 'add is a symbol with name "add"
- ▶ Languages like C, Java, Python are a bit clunkier for symbolic processing
	- $\triangleright$  Symbols aren't innate in any of them: with string constants, **enumerations**, classes can emulate them
	- ▶ Takes more work and more lines of code than OCaml/Lisp mechanisms
- $\blacktriangleright$  Also, none of these have standard lexer/parser generators (though many libraries exist for them)

# Contrast: Symbolic Data in Java vs OCaml

- ▶ As a sample, today's code pack contains equivalent versions of the arithmetic langauge in OCaml and Java
- ▶ Both of these
	- ▶ Accept the same language like 1+2\*3-12/4
	- ▶ Use lexer/parser generators to specify high-level language
	- ▶ Accept user input on command line or interactively
	- ▶ Create an expression tree data structure
	- ▶ Print the data structure to the screen
- ▶ OCaml version uses ocamllex / ocamlparse,
	- ▶ Build 6 files *→* 17 files
- ▶ Java version uses ANTLR4 parser generator library
	- ▶ Build 5 files  $\rightarrow$  35 files

# Contrast Stats: Symbolic Data in Java vs OCaml

#### OCaml arith-tree/

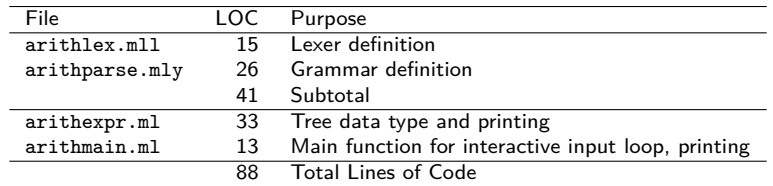

#### Java arith-java/

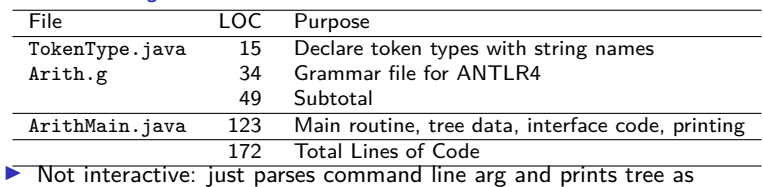

- ▶ Most of the code is interface glue matching classes to parse tree types via Visitor Pattern implementations
- ▶ Mostly due to Java classes not fitting expression trees as well as algebraic variants: classes are the **only way** to represent data in Java

# Summary

- ▶ Writing lexers/parsers is hard, riddled with issues like left/right associativity
- $\blacktriangleright$  Make life easier by employing a lexer/parser generator
- ▶ OCaml is well-suited for symbolic data processing via data type mechanisms and built-in data structures

Any sufficiently complicated C or Fortran program contains an ad-hoc, informally-specified, bug-ridden, slow implementation of half of Common Lisp.

– Greenspun's Tenth Rule